## **Creating Passwords 103**

**William Stanek**

 **Understanding Writing** Thomas Newkirk,Nancie Atwell,1986 Presents full-colour, easy-to-use books and a CD-ROM for CLAiT 2006, which focus on enthusing students and leading them to success. The modular approach allows students to choose a book per unit or one book covering the first three units.

 **Linux Essentials for Cybersecurity** William Rothwell,Denise Kinsey,2018-07-30 ALL YOU NEED TO KNOW TO SECURE LINUX SYSTEMS, NETWORKS, APPLICATIONS, AND DATA–IN ONE BOOK From the basics to advanced techniques: no Linux security experience necessary Realistic examples & step-bystep activities: practice hands-on without costly equipment The perfect introduction to Linux-based security for all students and IT professionals Linux distributions are widely used to support mission-critical applications and manage crucial data. But safeguarding modern Linux systems is complex, and many Linux books have inadequate or outdated security coverage. Linux Essentials for Cybersecurity is your complete solution. Leading Linux certification and security experts William "Bo" Rothwell and Dr. Denise Kinsey introduce Linux with the primary goal of enforcing and troubleshooting security. Their practical approach will help you protect systems, even if one or more layers are penetrated. First, you'll learn how to install Linux to achieve optimal security upfront, even if you have no Linux experience. Next, you'll master best practices for securely administering accounts, devices, services, processes, data, and networks. Then, you'll master powerful tools and

automated scripting techniques for footprinting, penetration testing, threat detection, logging, auditing, software management, and more. To help you earn certification and demonstrate skills, this guide covers many key topics on CompTIA Linux+ and LPIC-1 exams. Everything is organized clearly and logically for easy understanding, effective classroom use, and rapid on-the-job training. LEARN HOW TO: Review Linux operating system components from the standpoint of security Master key commands, tools, and skills for securing Linux systems Troubleshoot common Linux security problems, one step at a time Protect user and group accounts with Pluggable Authentication Modules (PAM), SELinux, passwords, and policies Safeguard files and directories with permissions and attributes Create, manage, and protect storage devices: both local and networked Automate system security 24/7 by writing and scheduling scripts Maintain network services, encrypt network connections, and secure network-accessible processes Examine which processes are running–and which may represent a threat Use system logs to pinpoint potential vulnerabilities Keep Linux upto-date with Red Hat or Debian software management tools Modify boot processes to harden security Master advanced techniques for gathering system information

 My Microsoft Windows 7 PC Katherine Murray,2011-10-06 The clear, friendly, visual guide to using and personalizing Windows 7 - 100% focused on what you really want to do with Windows 7! Full-color, step-by-step tasks teach you how to do what you want, find what you need, run media

like a breeze, connect with anyone, and make your whole computing experience smooth and seamless Packed with screen captures that show you exactly what to do Walks through connecting devices and networks, securely sharing content, and troubleshooting problems This easy, visual tutorial doesn't just introduce new users to Windows 7: it shows how to use Windows 7's coolest new features to personalize your experience around the way you live and work. You learn how to get connected to people, places, and other devices, run Windows 7 efficiently, find what you need to run media like a breeze simplify the way you manage your life and commitments create a computing experience that's smoother, more seamless, and more fun. The book walks step-bystep through each key task you need to master, from getting comfortable with the Windows 7 desktop through connectivity, security, mobility, personalization, upgrades, troubleshooting, and much more. This book's step-by-step instructions link to callouts of Windows screen captures that show exactly what to do. Tips and Notes help you discover shortcuts and techniques you'll never find on your own, and Help features guide you past common Windows 7 problems. This book is designed for anyone just starting out with Windows 7 at home or at work, no matter how much experience you have with previous versions - or how little.

 **Windows Home Server Users Guide** Andrew Edney,2008-03-03 This book details how to install, configure, and use Windows Home Server and explains how to connect to and manage different clients such as Windows XP, Windows Vista, Windows Media Center, and more. Its straightforward and easy-to-understand style will help you maximize all the benefits that Windows Home Server can bring. This guide features step-by-step instructions for configurations, lots of troubleshooting tips, many useful illustrations for a quick-to-learn approach, as well as handy hints, tips, and extensive walkthroughs to get you up and running as quickly and painlessly as possible.

 R Programming By Example Omar Trejo,2017-12-22 This step-by-step guide demonstrates how to build simple-to-advanced applications through examples in R using modern tools. About This Book Get a firm hold on the fundamentals of R through practical hands-on examples Get started with good R programming fundamentals for data science Exploit the different libraries of R to build interesting applications in R Who This Book Is For This books is for aspiring data science professionals or statisticians who would like to learn about the R programming language in a practical manner. Basic programming knowledge is assumed. What You Will Learn Discover techniques to leverage R's features, and work with packages Perform a descriptive analysis and work with statistical models using R Work efficiently with objects without using loops Create diverse visualizations to gain better understanding of the data Understand ways to produce good visualizations and create reports for the results Read and write data from relational databases and REST APIs, both packaged and unpackaged Improve performance by writing better code, delegating

that code to a more efficient programming language, or making it parallel In Detail R is a high-level statistical language and is widely used among statisticians and data miners to develop analytical applications. Often, data analysis people with great analytical skills lack solid programming knowledge and are unfamiliar with the correct ways to use R. Based on the version 3.4, this book will help you develop strong fundamentals when working with R by taking you through a series of full representative examples, giving you a holistic view of R. We begin with the basic installation and configuration of the R environment. As you progress through the exercises, you'll become thoroughly acquainted with R's features and its packages. With this book, you will learn about the basic concepts of R programming, work efficiently with graphs, create publication-ready and interactive 3D graphs, and gain a better understanding of the data at hand. The detailed step-by-step instructions will enable you to get a clean set of data, produce good visualizations, and create reports for the results. It also teaches you various methods to perform code profiling and performance enhancement with good programming practices, delegation, and parallelization. By the end of this book, you will know how to efficiently work with data, create quality visualizations and reports, and develop code that is modular, expressive, and maintainable. Style and Approach This is an easyto-understand guide filled with real-world examples, giving you a holistic view of R and practical, hands-on experience.

## **ASP.NET 2.0 All-In-One Desk Reference For Dummies** Doug Lowe,Ken Cox,Jeffrey M. Cogswell,2006-07-28 Eight minibooks cover ASP.NET basics, Web controls, using HTML and ASP, C#, Visual Basic, database programming, using the .NET Framework, and advanced ASP.NET 2 (including themes, custom server controls, and Web parts) The ideal resource for Web programming newcomers as well as the 1.5 million existing ASP developers who want a complete ready-reference that covers the new ASP.NET 2 updates More than double the size of ASP.NET 2 For Dummies (0-7645-7907-X), the latest edition of the bestselling ASP beginner book that boasts combined sales of more than 100,000 copies across all editions Written by veteran Dummies author Doug Lowe, who is renowned for his ability to explain complex topics in plain English

 *Learn Mac OS X Snow Leopard* Mike Lee,Scott Meyers,2011-07-23 You're smart and savvy, but also busy. This comprehensive guide to Apple's Mac OS X 10.6, Snow Leopard, gives you everything you need to know to live a happy, productive Mac life. Learn Mac OS X Snow Leopard will have you up and connected lickity–split. With a minimum of overhead and a maximum of useful information, you'll cover a lot of ground in the time it takes other books to get you plugged in. If this isn't your first experience with Mac OS X, skip right to the What's New in Snow Leopard sections. You may also find yourself using this book as a quick refresher course or a way to learn new Mac skills you've never tried before.

**AWS Cookbook** John Culkin,Mike Zazon,2021-12-02

This practical guide provides over 100 selfcontained recipes to help you creatively solve issues you may encounter in your AWS cloud endeavors. If you're comfortable with rudimentary scripting and general cloud concepts, this cookbook will give you what you need to both address foundational tasks and create high-level capabilities. AWS Cookbook provides real-world examples that incorporate best practices. Each recipe includes code that you can safely execute in a sandbox AWS account to ensure that it works. From there, you can customize the code to help construct your application or fix your specific existing problem. Recipes also include a discussion that explains the approach and provides context. This cookbook takes you beyond theory, providing the nuts and bolts you need to successfully build on AWS. You'll find recipes for: Organizing multiple accounts for enterprise deployments Locking down S3 buckets Analyzing IAM roles Autoscaling a containerized service Summarizing news articles Standing up a virtual call center Creating a chatbot that can pull answers from a knowledge repository Automating security group rule monitoring, looking for rogue traffic flows And more.

 *BlackBerry For Dummies* Robert Kao,Dante Sarigumba,2010-06-10 Get the most juice out of your BlackBerry handheld! Feature-rich and complex, the BlackBerry is the number one smartphone in the corporate world is among the most popular handhelds for business users. This new and updated edition includes all the latest and greatest information on new and current

BlackBerry mobile devices. Covering a range of valuable how-to topics, this helpful guide explores the BlackBerry's most useful features, techniques for getting the most out of your BlackBerry, and practical information about power usage. Covers all aspects of the number one smartphone in the corporate world—the BlackBerry Reviews managing appointments, creating a To Do list, getting online, using e-mail, and taking photos Shares navigation tips and shortcuts as well as essential applications for the BlackBerry Addresses power usage and consumption Advises on how to take advantage of the expandable memory In addition, BlackBerry For Dummies, 4th Edition explains business tools, games, and great sites that deliver what you need for your BlackBerry, when you need it.

 *Java Programming with Oracle JDBC* Donald Bales,2002 JDBC is the key Java technology for relational database access. Oracle is arguably the most widely used relational database platform in the world. In this book, Donald Bales brings these two technologies together, and shows you how to leverage the full power of Oracle's implementation of JDBC. You begin by learning the all-important mysteries of establishing database connections. This can be one of the most frustrating areas for programmers new to JDBC, and Donald covers it well with detailed information and examples showing how to make database connections from applications, applets, Servlets, and even from Java programs running within the database itself. Next comes thorough coverage of JDBC's relational SQL features. You'll learn how to issue SQL statements

*9*

and get results back from the database, how to read and write data from large, streaming data types such as BLOBs, CLOBs, and BFILEs, and you'll learn how to interface with Oracle's other builtin programming language, PL/SQL. If you're taking advantage of the Oracle's relatively new ability to create object tables and column objects based on user-defined datatypes, you'll be pleased with Don's thorough treatment of this subject. Don shows you how to use JPublisher and JDBC to work seamlessly with Oracle database objects from within Java programs. You'll also learn how to access nested tables and arrays using JDBC. Donald concludes the book with a discussion of transaction management, locking, concurrency, and performance--topics that every professional JDBC programmer must be familiar with. If you write Java programs to run against an Oracle database, this book is a must-have.

 **Solaris and LDAP Naming Services** Tom Bialaski,Michael Haines,2001 Annotation IT planners and systems administrators familiar with basic Solaris system administration functions who know some NIS, NIS+, and DNS will find this a useful guide to implementing corporate naming services infrastructure and installing and managing the directory server and supporting services. LDAP concepts are taught in the course of the guide which instructs the reader in Solaris naming services, its architecture and security models, iPlanet directory server installation and configuration, Solaris 8 Native LDAP and NIS extensions configurations, capacity planning and performance tuning, deploying available LDAP data

services, preventive maintenance, managing and consolidating directory services, and interoperability with Windows. Both authors are affiliated with Sun Microsystems. Annotation c. Book News, Inc., Portland, OR (booknews.com).

 **Beginning Joomla!** Dan Rahmel,2009-05-29 Joomla! is one of the most searched–for and hired–for open source content management systems in the world. Since 2007, the combination of Joomla! and Dan Rahmel's bestselling Beginning Joomla!, From Novice to Professional have made it so that all you have to do is read a single book to learn how to build sites that take community–authored content and turn it instantly into published web pages with features like rich templating, content management, forums, photo management, and article commenting. Now revised and updated for Joomla! 1.5, this second edition "job–in–a–book" provides the solid core of know–how that you'll need to get the most out of your Joomla! deployment, written to fully exploit the features of latest version of Joomla! More than just a simple "build a toy web site" guide, Beginning Joomla!, Second Edition will give you a wealth of life–saving tips, tricks, tools, and fixes that experienced Joomla! developers use to build powerful, popular web sites while avoiding major headaches. This book covers How to use add and create extensions Access management and how documents, photos, and other content are managed in Joomla! 1.5 E–commerce integration and search engine optimization Dan Rahmel explores the updates to Joomla! 1.5 that you'll need if you already use Joomla! and explains, using the latest terms, how to build a

web site from scratch if you don't already use Joomla! An update to the best–selling Joomla! title on the market, this is the Joomla! book to get.

 **Macs Translated for PC Users** Dwight Spivey,2012-05-01 Macs Translated for PC Users teaches lifelong, hardwired PC users how to accomplish on their new Macs all the things they instinctively know how to do on their PCs. This book is different from the many Migrating to a Mac books on the market, taking a similar to how a French phrase book gives English-speaking travelers what they don't know (French Phrases) in the context of what they do know (English phrases) rather than attempt to teach them an entirely new language. Rather than teach PC users how to acclimate themselves to a foreign piece of hardware with an entirely different operating system, Macs Translated for PC Users simply looks at all the tasks and shortcuts that PC users are familiar with and translates them so that readers know what to do on their Macs.

 *Professional CodeIgniter* Thomas Myer,2008-07-10 If you're a PHP developer, you can build Railslike applications without learning a new language by following the hands-on tutorials in Professional CodeIgniter. In this book, find an overview of MVC and agile technologies, model and schema for products, helpers and libraries, Ajax and Scriptaculous, and explanations of the creation of applications like content management, blogs, and forums. Follow the step-by-step instructions for building and perfecting each application with CodeIgniter, and you will learn

how to avoid everyday problems that other reference manuals don't address.

 *Mastering Windows XP Home Edition* Guy Hart-Davis,2006-02-20 The Only Windows XP Home Edition Resource You Need—Now Completely Updated Here's the insider knowledge you need to maximize Microsoft's powerful home operating system, whether you're moving straight to XP or upgrading from Windows 98 or Me. This encyclopedic guide delivers full coverage of every topic from installation and multimedia, to security and networking. Beginners can start off by using Windows XP on a stand-alone computer and connecting to the Internet, while experienced users can quickly build and secure a home network, work with the Registry to change XP's behavior, and optimize and troubleshoot Windows XP. Coverage includes: Upgrading from Windows 98 or Me Taking full advantage of XP multi-user support Customizing Windows XP Installing, removing, and running programs Sharing files securely--or keeping them private Adding hardware and installing drivers Connecting your computer or network to the Internet Sending secure e-mail and minimizing spam Communicating via the latest versions of Windows Messenger Using Windows Firewall Getting and giving help via the Internet Enjoying audio, video, and DVDs with Windows Media Player 10 Burning audio and data CDs Building a secure home network Using Microsoft PowerToys Using VPNs and connecting to a company network Setting up wireless networks with Wi-Fi Protected Access (WPA)

*Pro ASP.NET 1.1 in VB .NET* Laurence

Moroney,Matthew MacDonald,2006-11-22 \* Takes advantage of lateness to market by including experienced real-world knowledge of ASP.NET development as well as core information. \* Single volume covering both C# and VB.NET.

 **Hacking For Dummies** Kevin Beaver,2007-01-23 Shows network administrators and security testers how to enter the mindset of a malicious hacker and perform penetration testing on their own networks Thoroughly updated with more than 30 percent new content, including coverage of Windows XP SP2 and Vista, a rundown of new security threats, expanded discussions of rootkits and denial of service (DoS) exploits, new chapters on file and database vulnerabilities and Google hacks, and guidance on new hacker tools such as Metaspoilt Topics covered include developing an ethical hacking plan, counteracting typical hack attacks, reporting vulnerabili.

 **Supporting Users in Password Authentication with Persuasive Design** Tobias Seitz,2018-08-03 Activities like text-editing, watching movies, or managing personal finances are all accomplished with web-based solutions nowadays. The providers need to ensure security and privacy of user data. To that end, passwords are still the most common authentication method on the web. They are inexpensive and easy to implement. Users are largely accustomed to this kind of authentication but passwords represent a considerable nuisance, because they are tedious to create, remember, and maintain. In many cases, usability issues turn into security problems, because users try to work around the challenges and create easily

*14*

predictable credentials. Often, they reuse their passwords for many purposes, which aggravates the risk of identity theft. There have been numerous attempts to remove the root of the problem and replace passwords, e.g., through biometrics. However, no other authentication strategy can fully replace them, so passwords will probably stay a go-to authentication method for the foreseeable future. Researchers and practitioners have thus aimed to improve users' situation in various ways. There are two main lines of research on helping users create both usable and secure passwords. On the one hand, password policies have a notable impact on password practices, because they enforce certain characteristics. However, enforcement reduces users' autonomy and often causes frustration if the requirements are poorly communicated or overly complex. On the other hand, user-centered designs have been proposed: Assistance and persuasion are typically more userfriendly but their influence is often limited. In this thesis, we explore potential reasons for the inefficacy of certain persuasion strategies. From the gained knowledge, we derive novel persuasive design elements to support users in password authentication. The exploration of contextual factors in password practices is based on four projects that reveal both psychological aspects and real-world constraints. Here, we investigate how mental models of password strength and password managers can provide important pointers towards the design of persuasive interventions. Moreover, the associations between personality traits and password practices are evaluated in

three user studies. A meticulous audit of realworld password policies shows the constraints for selection and reuse practices. Based on the review of context factors, we then extend the design space of persuasive password support with three projects. We first depict the explicit and implicit user needs in password support. Second, we craft and evaluate a choice architecture that illustrates how a phenomenon from marketing psychology can provide new insights into the design of nudging strategies. Third, we tried to empower users to create memorable passwords with emojis. The results show the challenges and potentials of emoji-passwords on different platforms. Finally, the thesis presents a framework for the persuasive design of password support. It aims to structure the required activities during the entire process. This enables researchers and practitioners to craft novel systems that go beyond traditional paradigms, which is illustrated by a design exercise.

 Inside the Security Mind Kevin Day,2003 A guide to managing the process of securing an enterprise network, covering all aspects from perimeter security to application security.

 **Windows Server 2012 R2 Inside Out** William Stanek,2014-05-12 This supremely organized reference packs hundreds of timesaving solutions, troubleshooting tips, and workarounds for Windows Server 2012 R2 - with a focus on infrastructure, core services, and security features. Coverage includes: TCP/IP networking Managing DHCP DNS infrastructure and management Implementing and managing DNS and WINS Active Directory

architecture, sites, replication, domain services Read-only domain controllers Managing users,

groups, and computers Managing Group Policy Active Directory site administration Deploying and managing print services

Thank you very much for reading **Creating Passwords 103**. Maybe you have knowledge that, people have look hundreds times for their chosen books like this Creating Passwords 103, but end up in malicious downloads.

Rather than enjoying a good book with a cup of tea in the afternoon, instead they are facing with some harmful virus inside their laptop.

Creating Passwords 103 is available in our book collection an online access to it is set as public so you can download it instantly. Our digital library saves in multiple locations, allowing you to get the most less latency time to download any of our books like this one. Merely said, the Creating Passwords 103 is universally compatible with any devices to read

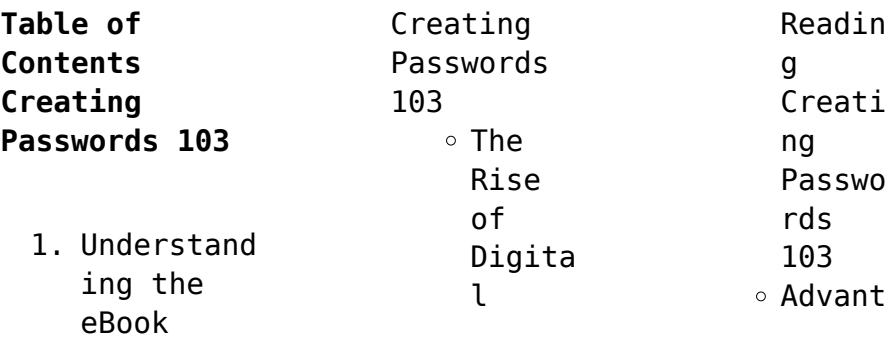

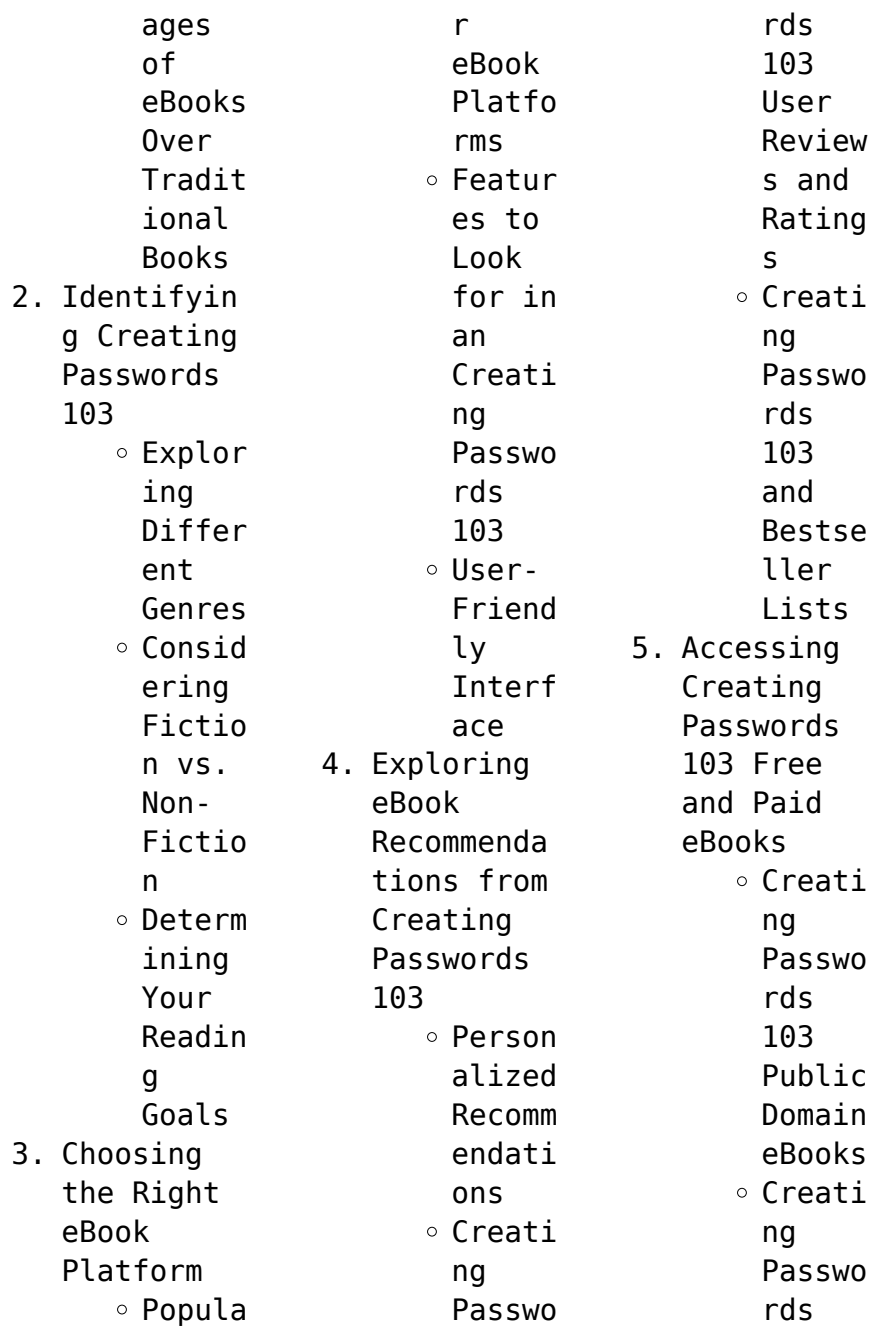

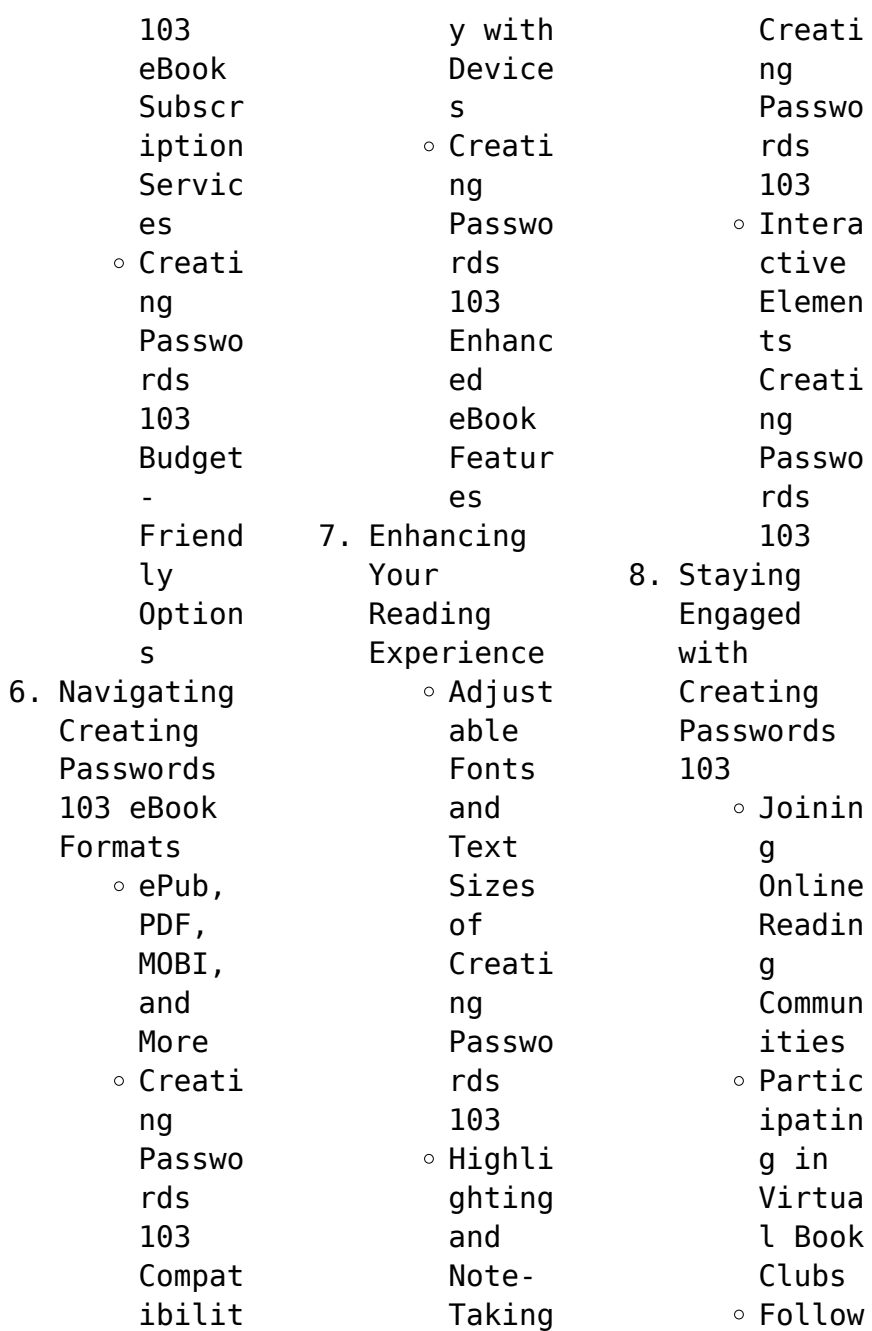

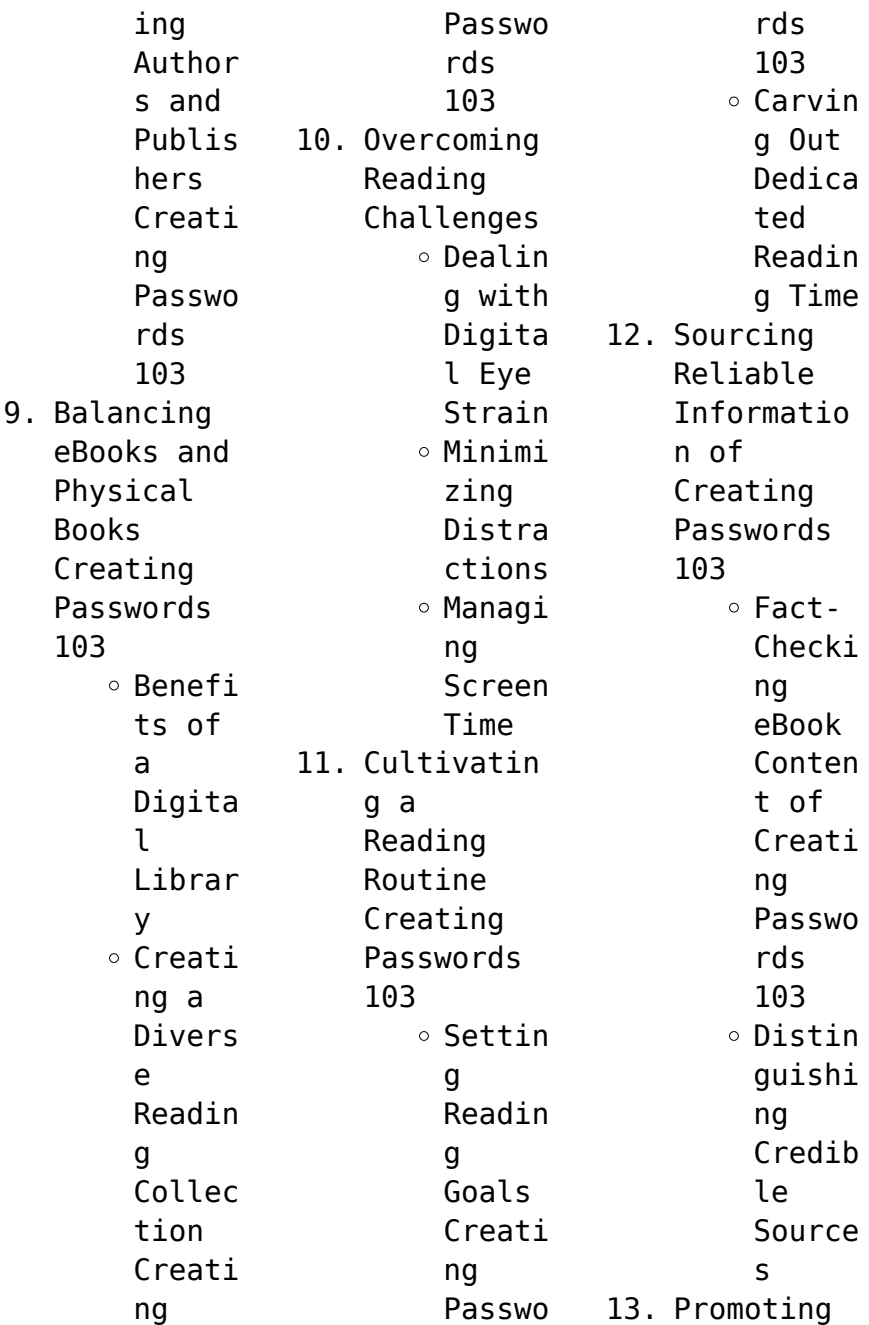

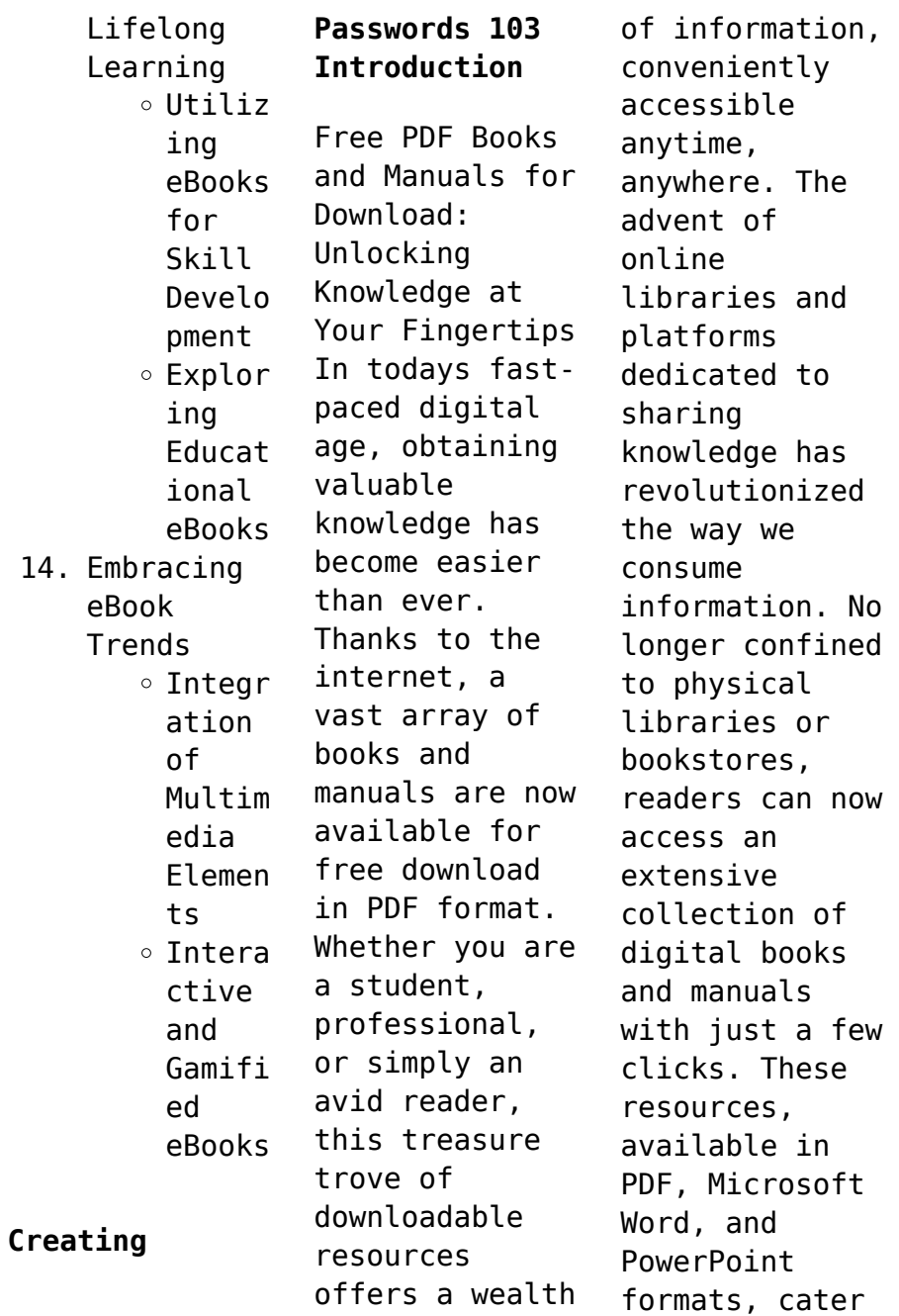

to a wide range of interests, including literature, technology, science, history, and much more. One notable platform where you can explore and download free Creating Passwords 103 PDF books and manuals is the internets largest free library. Hosted online, this catalog compiles a vast assortment of documents, making it a veritable goldmine of knowledge. With its easy-to-use website interface and customizable PDF generator, this platform

offers a userfriendly experience, allowing individuals to effortlessly navigate and access the information they seek. The availability of free PDF books and manuals on this platform demonstrates its commitment to democratizing education and empowering individuals with the tools needed to succeed in their chosen fields. It allows anyone, regardless of their background or financial limitations, to expand their horizons and

gain insights from experts in various disciplines. One of the most significant advantages of downloading PDF books and manuals lies in their portability. Unlike physical copies, digital books can be stored and carried on a single device, such as a tablet or smartphone, saving valuable space and weight. This convenience makes it possible for readers to have their entire library at their fingertips, whether they are commuting,

traveling, or simply enjoying a lazy afternoon at home. Additionally, digital files are easily searchable, enabling readers to locate specific information within seconds. With a few keystrokes, users can search for keywords, topics, or phrases, making research and finding relevant information a breeze. This efficiency saves time and effort, streamlining the learning process and allowing individuals to

focus on extracting the information they need. Furthermore, the availability of free PDF books and manuals fosters a culture of continuous learning. By removing financial barriers, more people can access educational resources and pursue lifelong learning, contributing to personal growth and professional development. This democratization of knowledge promotes intellectual curiosity and empowers

individuals to become lifelong learners, promoting progress and innovation in various fields. It is worth noting that while accessing free Creating Passwords 103 PDF books and manuals is convenient and cost-effective, it is vital to respect copyright laws and intellectual property rights. Platforms offering free downloads often operate within legal boundaries, ensuring that the materials they provide are either in the public

domain or authorized for distribution. By adhering to copyright laws, users can enjoy the benefits of free access to knowledge while supporting the authors and publishers who make these resources available. In conclusion, the availability of Creating Passwords 103 free PDF books and manuals for download has revolutionized the way we access and consume knowledge. With just a few clicks, individuals can explore a vast collection of resources across

different disciplines, all free of charge. This accessibility empowers individuals to become lifelong learners, contributing to personal growth, professional development, and the advancement of society as a whole. So why not unlock a world of knowledge today? Start exploring the vast sea of free PDF books and manuals waiting to be discovered right at your fingertips.

**FAQs About Creating Passwords 103 Books**

How do I know which eBook platform is the best for me? Finding the best eBook platform depends on your reading preferences and device compatibility. Research different platforms, read user reviews, and explore their features before making a choice. Are free eBooks of good quality? Yes, many reputable platforms offer high-quality free eBooks, including classics and

public domain works. However, make sure to verify the source to ensure the eBook credibility. Can I read eBooks without an eReader? Absolutely! Most eBook platforms offer web-based readers or mobile apps that allow you to read eBooks on your computer, tablet, or smartphone. How do I avoid digital eye strain while reading eBooks? To prevent digital eye strain, take regular breaks, adjust the font size and background

color, and ensure proper lighting while reading eBooks. What the advantage of interactive eBooks? Interactive eBooks incorporate multimedia elements, quizzes, and activities, enhancing the reader engagement and providing a more immersive learning experience. Creating Passwords 103 is one of the best book in our library for free trial. We provide copy of Creating Passwords 103 in digital format, so the resources that

you find are reliable. There are also many Ebooks of related with Creating Passwords 103. Where to download Creating Passwords 103 online for free? Are you looking for Creating Passwords 103 PDF? This is definitely going to save you time and cash in something you should think about.

## **Creating Passwords 103 :**

820008M Super Nova Airless Paint Sprayer - Graco Inc. The strain reliefs help protect

the hose from kinks or bends at or close to the coupling which can result in hose rupture. TIGHTEN all fluid connections ... 820007M Electric NOVA Airless Paint Sprayer Liquids can be injected into the body by high pressure airless spray or leaks – especially hose leaks. Keep body clear of the nozzle. Supernova airless paint sprayer graco protected url .pdf Jun 28, 2018 — Technical Report Implementing TWI Thomas

Register of American Manufacturers and. Thomas Register Catalog File House Painting Inside & Out ... Ultra 395 PC Electric Airless Sprayer, Stand - Graco Inc. The performance and versatility of the Ultra 395 PC has made it Graco's most popular sprayer. SmartControl 1.0 pressure control delivers a consistent spray fan ... Graco TC Pro Airless Handheld Paint Sprayer - YouTube Preparing to Spray with Your Graco Sprayer -

YouTube My First Time Using The Graco Airless Paint Sprayer Outside ... How to set up an airless sprayer - Graco GXff - YouTube Graco NOVA 390 PC Electric Airless Sprayer The 390 PC Hi-Boy is a solid workhorse built for the professional just "starting out." Durable and portable, it's easy to move on and off the jobsite. Graco 390 PC Electric Airless Paint Sprayer, Stand - 824505 Volume 141 Catalog Page: 859 · Catalog Item · Ideal sprayer for residential jobs ·

Lightweight and portable at only 30 Lbs · Rugged steel Frame withstands rugged ... Microsoft SQL Server 2012 Unleashed by Rankins, Ray Microsoft SQL Server 2012 Unleashed [Rankins, Ray, Bertucci, Paul, Gallelli, Chris, Silverstein, Alex T., Cotter, Hilary] on Amazon.com. Microsoft SQL Server 2012 Unleashed by Rankins, Ray ... Microsoft SQL Server 2012 Unleashed by Rankins, Ray Published by Sams Publishing 1st (first) edition (2013)

Paperback [Ray Rankins] on Amazon.com. Microsoft SQL Server 2012 Unleashed Buy the print version of¿Microsoft SQL Server 2012 Unleashed and get the eBook version for free! eBook ... By Ray Rankins, Paul Bertucci, Chris Gallelli, Alex T. ray rankins paul bertucci chris Microsoft SQL Server 2005 Unleashed by Ray Rankins, Paul Bertucci, Chris Gallelli, Alex T. Silverstein and a great selection of related books, ... Microsoft SQL Server 2012

Unleashed book by Ray Rankins Buy a cheap copy of Microsoft SQL Server 2012 Unleashed book by Ray Rankins. Buy the print version of Microsoft SQL Server 2012 Unleashed and get the eBook ... Microsoft SQL Server 2012 Unleashed Microsoft SQL Server 2012 Unleashed. ... by Ray Rankins, Paul Bertucci, Chris Gallel. No reviews. Choose a condition ... Microsoft SQL Server 2012 Unleashed: I Guide books Dec 13, 2013 — Buy the print version of

Microsoft SQL Server 2012 Unleashed and get the eBook version for free! ... Ray Rankins. Publication Years1996 - 2015 ... Microsoft® SQL Server 2012 Unleashed Ray Rankins is owner and president of Gotham Consulting Services, Inc. (http ... Ray is coauthor of Microsoft SQL Server 2008 R2 Unleashed, Microsoft SQL Server ... Microsoft SQL Server 2012 Unleashed Microsoft SQL Server 2012 Unleashed. 8 ratings by Goodreads · Ray

Rankins, Paul Bertucci, Chris Gallelli, Alex T. Silverstein, Hilary Cotter. Published by Sams ... Pre-Owned Microsoft SQL Server 2012 Unleashed ... Pre-Owned Microsoft SQL Server 2012 Unleashed Paperback 0672336928 9780672336928 Ray Rankins, Paul Bertucci, Chris Gallelli, Alex T. Silverstein, Hilary Cotter. Química. Solucionario. Chang & Goldsby. 11va edición. ... (Chemistry. Solutions manual. 11th edition). 697 Pages. Química. Solucionario.

Chang & Goldsby. 11va edición. (Chemistry. Solutions manual. 11th edition) ... Chemistry - 11th Edition - Solutions and Answers Find step-by-step solutions and answers to Chemistry - 9780073402680, as well as thousands of textbooks so you can move forward with confidence. Student Solutions Manual for Chemistry by Raymond ... Student Solutions Manual for Chemistry by Raymond Chang (2012-01-19) [Raymond Chang; Kenneth Goldsby;] on Amazon.com. \*FREE\* shipping on qualifying offers. Student Solutions Manual for Chemistry by Chang, Raymond The Student Solutions Manual is written by Brandon J. Cruickshank (Northern Arizona University), Raymond Chang, and Ken Goldsby. Student solutions manual to accompany Chemistry ... Student solutions manual to accompany Chemistry, eleventh edition, [by]

Raymond Chang, Kenneth A. Goldsby. Show more ; Genre: Problems and exercises ; Physical ... Student Solutions Manual for Chemistry 1 Rent Student Solutions Manual for Chemistry11th edition ; ISBN-13: 9780077386542 ; Authors: Raymond Chang, Kenneth Goldsby ; Full Title: Student Solutions Manual for ... Student Solutions Manual For Chemistry 11th Edition ... Access Student Solutions Manual for Chemistry 11th

Edition Chapter 10 Problem 95P solution now. Our solutions are written by Chegg experts so you can be ... Chemistry - Student Solution Manual 11th edition TheStudent Solutions Manualis written by Brandon J.Cruickshank (Northern Arizona University), RaymondChang, and Ken Goldsby. Raymond Goldsby Chang | Get Textbooks Student Solutions Manual for Chemistry(11th Edition) by Raymond Chang, Kenneth A.

Goldsby, Brandon Cruickshank, Robert Powell Paperback, 656 Pages ... solutionsmanualchemistrychapter-11 Chemistry Chang 11th Edition Solutions Manual Click here to download the 11th ISBN-10: 0073402680 Type: Solutions Manual This is a sample chapter. 11. Best Sellers - Books ::

[yes minister](https://www.freenew.net/papersCollection/threads/?k=yes-minister-and-yes-prime-minister.pdf) [and yes prime](https://www.freenew.net/papersCollection/threads/?k=yes-minister-and-yes-prime-minister.pdf) [minister](https://www.freenew.net/papersCollection/threads/?k=yes-minister-and-yes-prime-minister.pdf) [world war 2](https://www.freenew.net/papersCollection/threads/?k=world-war-2-infantry-tactics.pdf) [infantry](https://www.freenew.net/papersCollection/threads/?k=world-war-2-infantry-tactics.pdf) [tactics](https://www.freenew.net/papersCollection/threads/?k=world-war-2-infantry-tactics.pdf) [worksheets for](https://www.freenew.net/papersCollection/threads/?k=worksheets_for_grade_4_science.pdf) [grade 4 science](https://www.freenew.net/papersCollection/threads/?k=worksheets_for_grade_4_science.pdf) [writing about](https://www.freenew.net/papersCollection/threads/?k=Writing_About_Literature_12th_Edition.pdf) **[literature](https://www.freenew.net/papersCollection/threads/?k=Writing_About_Literature_12th_Edition.pdf)** [\(12th edition\)](https://www.freenew.net/papersCollection/threads/?k=Writing_About_Literature_12th_Edition.pdf) [zane novels](https://www.freenew.net/papersCollection/threads/?k=zane_novels_online.pdf) [online](https://www.freenew.net/papersCollection/threads/?k=zane_novels_online.pdf)

[yardi voyager](https://www.freenew.net/papersCollection/threads/?k=Yardi-Voyager-Training-Manual.pdf) [training manual](https://www.freenew.net/papersCollection/threads/?k=Yardi-Voyager-Training-Manual.pdf) [wset level 3](https://www.freenew.net/papersCollection/threads/?k=wset-level-3-study-guide.pdf) [study guide](https://www.freenew.net/papersCollection/threads/?k=wset-level-3-study-guide.pdf) [yoga nidra](https://www.freenew.net/papersCollection/threads/?k=yoga_nidra_meditation_extreme_relaxation_of_conscious_deep_sleep.pdf) [meditation](https://www.freenew.net/papersCollection/threads/?k=yoga_nidra_meditation_extreme_relaxation_of_conscious_deep_sleep.pdf) [extreme](https://www.freenew.net/papersCollection/threads/?k=yoga_nidra_meditation_extreme_relaxation_of_conscious_deep_sleep.pdf) [relaxation of](https://www.freenew.net/papersCollection/threads/?k=yoga_nidra_meditation_extreme_relaxation_of_conscious_deep_sleep.pdf) [conscious deep](https://www.freenew.net/papersCollection/threads/?k=yoga_nidra_meditation_extreme_relaxation_of_conscious_deep_sleep.pdf) [sleep](https://www.freenew.net/papersCollection/threads/?k=yoga_nidra_meditation_extreme_relaxation_of_conscious_deep_sleep.pdf) [wreck this](https://www.freenew.net/papersCollection/threads/?k=Wreck_This_Journal_Blank_Pages.pdf) [journal blank](https://www.freenew.net/papersCollection/threads/?k=Wreck_This_Journal_Blank_Pages.pdf) [pages](https://www.freenew.net/papersCollection/threads/?k=Wreck_This_Journal_Blank_Pages.pdf) [writing](https://www.freenew.net/papersCollection/threads/?k=writing_algebraic_expressions_from_word_problems_worksheet.pdf) [algebraic](https://www.freenew.net/papersCollection/threads/?k=writing_algebraic_expressions_from_word_problems_worksheet.pdf) [expressions](https://www.freenew.net/papersCollection/threads/?k=writing_algebraic_expressions_from_word_problems_worksheet.pdf) [from word](https://www.freenew.net/papersCollection/threads/?k=writing_algebraic_expressions_from_word_problems_worksheet.pdf) [problems](https://www.freenew.net/papersCollection/threads/?k=writing_algebraic_expressions_from_word_problems_worksheet.pdf) [worksheet](https://www.freenew.net/papersCollection/threads/?k=writing_algebraic_expressions_from_word_problems_worksheet.pdf)